# <span id="page-0-0"></span>15. [C++ vertieft \(III\): Funktoren und Lambda](#page-0-0)

Generische Programmierung: Funktionen höherer Ordnung

### Funktoren: Motivierung

Ein simpler Ausgabefilter

```
template <typename T, typename Function>
void filter(const T& collection, Function f){
   for (const auto& x: collection)
       if (f(x)) std::cout << x << " ";
   std::cout << "\n";
}
```
Frage: wann funktioniert ein Aufruf der **filter**-Templatefunktion?

### Funktoren: Motivierung

Ein simpler Ausgabefilter

```
template <typename T, typename Function>
void filter(const T& collection, Function f){
   for (const auto& x: collection)
       if (f(x)) std::cout << x << " ";
   std::cout << "\n";
}
```
#### Frage: wann funktioniert ein Aufruf der **filter**-Templatefunktion?

Antwort: wenn das erste Argument einen Iterator anbietet und das zweite auf Elemente des Iterators angewendet werden kann und dessen Rückgabewert zu bool konvertiertbar ist.

```
template <typename T, typename Function>
void filter(const T& collection, Function f);
```

```
template <typename T>
bool even(T x){
   return x % 2 == 0;
}
```

```
std::vector<int> a {1,2,3,4,5,6,7,9,11,16,19};
filter(a,even<int>); // output: 2,4,6,16
```
# Kontext und Überblick

- Letzte C++-Vorlesung: mache Code parametrisch in den Datentypen, auf denen er operiert
	- **Pair<T>** für Elementypen **T**
	- **print<C>** für alle iterierbaren Container **C**
- Jetzt: mache Code parametrisch auf einem (Teil) des Algorithmus
	- **filter(container, predicate)**
	- **apply(signal, transformation/filter)**
- Wir lernen etwas über
	- Funktionen höherer Ordnung: Funktionen mit Funktionen als Argumente
	- Funktoren: Objekte mit überladenem Funktionsoperator **()**.
	- Lambda-Ausdrücke: anonyme Funktoren (Syntaktischer Zucker)
	- Closures: Lambdas, die ihre Umgebung speichern

# Funktoren: Motivierung

```
template <typename T, typename Function>
void filter(const T& collection, Function f){
   for (const auto& x: collection)
       if (f(x)) std::cout << x << " ";
   std::cout << "\n";
}
```
- Anforderung an **f**: muss aufgerufen werden können (...)
- **f** ist eine Art von Funktion ⇒ **filter** ist eine Funktion, die eine Funktion entgegennimmet
- Eine Funktion, die eine Funktion entgegennimmt (oder zurückgibt) heisst **Funktion höherer Ordnung**
- Funktionen höherer Ordnung sind parametrisierbar in ihrer Funktionalität (oder generieren Funktionen)

### Was wenn ...

der Filter flexibler sein soll·

```
template <typename T, typename function>
void filter (const T& collection, function f);
```

```
template <typename T>
bool largerThan(T x, T y){
    return x > y;
\mathbf{r}
```

```
std::vector<int> a \{1, 2, 3, 4, 5, 6, 7, 9, 11, 16, 19\};
int val = 8;
filter(a,largerThan<int>(?,val));
```
### Was wenn ...

der Filter flexibler sein soll·

```
template <typename T, typename function>
void filter (const T& collection, function f);
```

```
template <typename T>
bool largerThan(T x, T y){
    return x > y;
\mathbf{r}
```
std::vector<int> a  $\{1, 2, 3, 4, 5, 6, 7, 9, 11, 16, 19\}$ ; int  $val = 8$ ; filtor(a, largerThan<int>(?, val)); (Nein, das gibt es so nicht)

### Funktor: Objekt mit überladenem Operator **()**

```
class GreaterThan{
 int value; // state
 public:
 GreaterThan(int x):value{x}{}
 bool operator() (int par) const {
   return par > value;
 }
};
```
Ein **Funktor** ist ein aufrufbares Objekt. Kann verstanden werden als Funktion mit Zustand.

```
std::vector<int> a {1,2,3,4,5,6,7,9,11,16,19};
int value=8;
filter(a,GreaterThan(value)); // 9,11,16,19
```
### Funktor: Objekt mit überladenem Operator ()

```
template <typename T>
class GreaterThan{
   T value;
public:
   GreaterThan(T x):value{x}{}
   bool operator() (T par) const{
       return par > value;
   }
};
```
(geht natürlich auch mit Template)

```
std::vector<int> a {1,2,3,4,5,6,7,9,11,16,19};
int value=8;
filter(a,GreaterThan<int>(value)); // 9,11,16,19
```
### Beobachtungen

```
template <typename T>
class GreaterThan{
   T value;
public:
   GreaterThan(T x):value{x}{}
   bool operator() (T par) const{
       return par > value;
```
**}**

**};**

Dem Prädikat muss ein **Name** gegeben werden

- Oft unnötig, viele werden nur einmal benutzt
- Gute Namen nicht immer möglich
- **Code an anderer Stelle als** seine Anwendung
- **Overhead**: Prädikat mit Zustand als Funktor
	- Umständlich, eigentlich ja nur **par > value**

Anonyme Funktionen mit **Lambda-Ausdrücken**:

```
std::vector<int> a {1,2,3,4,5,6,7,9,11,16,19};
int value=8;
```

```
filter(a, \begin{bmatrix} \text{value} \end{bmatrix} (int x) {return x > value;} );
```
Das ist bloss **syntaktischer Zucker**, aus dem der Compiler einen passenden Funktor generiert

### Einschub: Sortieren mit eigenem Komparator

#### **std::sort** ist generisch

- $\blacksquare$  im Typ des Iterators
- in den Werten, über die iteriert wird
- im verwendeten Vergleichsoperator

```
std::sort (v.begin(), v.end(), std::less());
```
Der Komparator gibt **true** zurück, wenn die verglichenen Elemente in der gewünschten Reihenfolge stehen.

### Sortieren, mal anders

```
// pre: i >= 0
// post: returns sum of digits of i
int q(int i){
   int res =0;
   for(;i>0;i/=10)
       res += i % 10;
   return res;
}
std::vector<int> v {10,12,9,7,28,22,14};
std::sort (v.begin(), v.end(),
  [] (int i, int j) { return q(i) < q(j);}
);
```
### Sortieren, mal anders

```
// pre: i >= 0
// post: returns sum of digits of i
int q(int i){
   int res =0;
   for(;i>0;i/=10)
       res += i % 10;
   return res;
}
std::vector<int> v {10,12,9,7,28,22,14};
std::sort (v.begin(), v.end(),
  [] (int i, int j) { return q(i) < q(j);}
);
```
 $letzt v =$ 

### Sortieren, mal anders

```
// pre: i >= 0
// post: returns sum of digits of i
int q(int i){
   int res =0;
   for(;i>0;i/=10)
       res += i % 10;
   return res;
}
std::vector<int> v {10,12,9,7,28,22,14};
std::sort (v.begin(), v.end(),
  [] (int i, int j) { return q(i) < q(j);}
);
```
Jetzt *v* =10*,* 12*,* 22*,* 14*,* 7*,* 9*,* 28 (sortiert nach Quersumme)

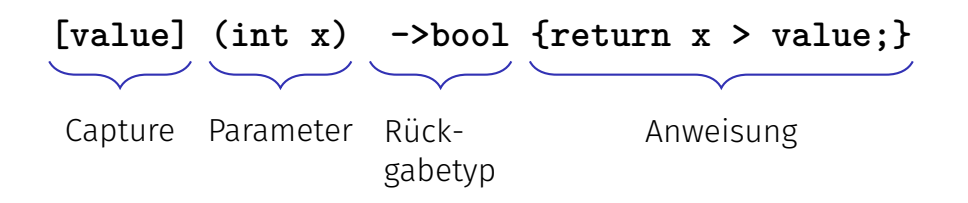

### **[value] (int x) ->bool {return x > value;}**

- Lambda-Expressions evaluieren zu einem temporären Objekt einer  $\mathcal{L}_{\mathcal{A}}$ closure
- Die closure erhält den Ausführungskontext der Funktion, also die captured Objekte.
- Lambda-Expressions können als Funktoren implementiert werden.

#### **[]()->void {std::cout << "Hello World";}**

**[]()->void {std::cout << "Hello World";}**

Aufruf:

**[]()->void {std::cout << "Hello World";}();**

#### **[]()->void {std::cout << "Hello World";}**

Aufruf:

**[]()->void {std::cout << "Hello World";}();**

Zuweisung: **auto f = []()->void {std::cout << "Hello World";};**

### **[]{}**

Rückgabetyp kann inferiert werden, wenn kein oder nur ein return:<sup>20</sup> **[]() {std::cout << "Hello World";}**

■ Keine Parameter und kein expliziter Rückgabetyp  $\Rightarrow$  () kann weggelassen werden

**[]{std::cout << "Hello World";}**

**[...]** kann nie weggelassen werden.

<sup>20</sup>Seit C++14 auch mehrere returns, sofern derselbe Rückgabetyp deduziert wird

### []  $(int x, int y) {std::count < x * y; } (4,5);$ Output:

### []  $(int x, int y) {std::count < x * y; } (4,5);$ Output: 20

```
int k = 8;
auto f = [] (int& v) \{v += v;\};f(k):
std::count \le k;
```

```
int k = 8;
auto f = [] (int& v) \{v \div v;\};
f(k):
std::count << k;
```

```
int k = 8;
auto f = [] (int v) \{v += v;\};f(k):
std::count \le k;
```

```
int k = 8;
auto f = [] (int v) \{v += v;\};f(k):
std::count << k;
```
### Oft genutzt: **std::foreach**

Übliche Aufgabe: Iteriere über einen Container und führe etwas für jedes Element aus

```
for (auto& name: names) {
 std::cout << name << ' ';
}
```
Dieses Muster ist typischerweise implementiert als Funktion höherer Ordnung: **foreach**

**for\_each(names, [](auto name) {std::cout << name << " ";});**

```
std::vector<int> a \{1, 2, 3, 4, 5, 6, 7, 9, 11, 16, 19\};int sum = 0;for (auto x: a)sum + = x;
std::cout << sum << std::endl; // 83
```

```
std::vector<int> a {1,2,3,4,5,6,7,9,11,16,19};
int sum = 0;
....
std::cout << sum << std::endl; // 83
```
- Aufgabe: erhöhe **sum** für jeden Aufruf in **for\_each**
- **Problem: for each benötigt Zugriff auf den Kontext (hier sum)**

Anderes Beispiel **filter**: speichere Elemente eines Vektors in einen anderen Vektor abhängig von einer Bedingung.

### Summe aller Flemente - mit Funktor

```
template <typename T>
struct Sum
   T value = 0;
   void operator() (T par){ value += par; }
\}:
std::vector<int> a \{1, 2, 3, 4, 5, 6, 7, 9, 11, 16, 19\};Sum<int> sum;
// for each copies sum: we need to copy the result back
```
 $sum = std::for each(a.begin(), a.end(), sum);$ std::cout  $\le$  sum.value  $\le$  std::endl: // 83

### Summe aller Flemente - mit Funktor

```
template <typename T>
struct Sum
   T value = 0;
   void operator() (T par){ value += par; }
\}:
std::vector<int> a \{1, 2, 3, 4, 5, 6, 7, 9, 11, 16, 19\};Sum<int> sum;
// for each copies sum: we need to copy the result back
sum = std::for each(a.begin(), a.end(), sum);
```
std::cout  $\le$  sum.value  $\le$  std::endl: // 83

Ok: löst das Problem, operiert aber nicht auf der sum-Variablen

### Summe aller Elemente - mit Referenzen

```
template <typename T>
struct SumR{
   T& value;
   SumR (T& v):value{v} {}
   void operator() (T par){ value += par; }
};
std::vector<int> a {1,2,3,4,5,6,7,9,11,16,19};
int s=0;
SumR<int> sum{s};
// cannot (and do not need to) assign to sum here
std::for_each(a.begin(), a.end(), sum);
std::cout << s << std::endl; // 83
```

```
std::vector<int> a \{1, 2, 3, 4, 5, 6, 7, 9, 11, 16, 19\};
```
int  $s=0$ ;

std::for\_each(a.begin(), a.end(),  $\begin{bmatrix} \text{ks} \end{bmatrix}$  (int x) {s += x; } |);

```
std::count \leq s \leq std::end1;
```
Für Lambda-Expressions bestimmt die capture-Liste über den zugreifbaren Teil des Kontextes

Syntax:

- [x]: Zugriff auf kopierten Wert von x (nur lesend)
- [ $kx$ ]: Zugriff zur Referenz von x
- [ $x,y$ ]: Zugriff zur Referenz von x und zum kopierten Wert von y
- [**&**]: Default-Referenz-Zugriff auf alle Objekte im Kontext der Lambda-Expression
- [=]: Default-Werte-Zugriff auf alle Objekte im Kontext der  $\overline{\phantom{a}}$ Lambda-Expression

```
std::vector<sub>int</sub> > v = {1, 2, 4, 8, 16}:
```

```
int elements=0;
int sum=0;
std::for_each(v.begin(), v.end(),
  [&] (int k) {sum += k; elements++;} // capture all by reference
)
```
**std::cout << "sum=" << sum << " elements=" << elements << std::endl;** Ausgabe:

```
std::vector<sub>int</sub> > v = {1, 2, 4, 8, 16}:
```

```
int elements=0;
int sum=0;
std::for_each(v.begin(), v.end(),
  [&] (int k) {sum += k; elements++;} // capture all by reference
)
```
**std::cout << "sum=" << sum << " elements=" << elements << std::endl;** Ausgabe: **sum=31 elements=5**

```
template <typename T>
void sequence(vector<int> & v, T done){
 int i=0;
 while (!done()) v.push_back(i++);
}
vector<int> s;
sequence(s, [&] {return s.size() >= 5;} )
jetzt v =
```

```
template <typename T>
void sequence(vector<int> & v, T done){
 int i=0;
 while (!done()) v.push_back(i++);
}
vector<int> s;
sequence(s, [&] {return s.size() >= 5;} )
jetzt v = 0 1 2 3 4
```

```
template <typename T>
void sequence(vector<int> & v, T done){
 int i=0;
 while (!done()) v.push_back(i++);
}
vector<int> s;
sequence(s, [&] {return s.size() >= 5;} )
jetzt v = 0 1 2 3 4
Die capture liste bezieht sich auf den Kontext der Lambda Expression
```

```
Wann wird der Wert gelesen?
```

```
int v = 42;
auto func = [=\] {std::cout << v << "\n"};
v = 7;
func();
```
Ausgabe:

```
Wann wird der Wert gelesen?
```

```
int v = 42;
auto func = [=] {std::cout \langle \cdot \rangle v \langle \cdot \rangle "\n" };
v = 7;
func();
```
Ausgabe: 42

Werte werden bei der Definition der (temporären) Lambda-Expression zugewiesen.

### Capture – Lambdas

```
(Warum) funktioniert das?
class Limited{
 int limit = 10;
 public:
 // count entries smaller than limit
  int count(const std::vector<int>& a){
   int c = 0;
   std::for_each(a.begin(), a.end(),
      [=,&c] (int x) {if (x < limit) c++;}
   );
   return c;
  }
};
```
### Capture – Lambdas

```
(Warum) funktioniert das?
class Limited{
 int limit = 10;
 public:
 // count entries smaller than limit
  int count(const std::vector<int>& a){
   int c = 0;
   std::for_each(a.begin(), a.end(),
      [=,&c] (int x) {if (x < limit) c++;}
   );
   return c;
  }
};
```
Der **this** pointer wird per default implizit kopiert

```
struct mutant{
 int i = 0;
 void action(){ [=] {i=42;}();}
};
```

```
mutant m;
m.action();
std::cout << m.i;
```
Ausgabe:

```
struct mutant{
 int i = 0;
 void action(){ [=] {i=42;}();}
};
mutant m;
m.action();
std::cout << m.i;
```
Ausgabe: 42 Der **this** pointer wird per default implizit kopiert

### Lambda Ausdrücke sind Funktoren

```
[x, &y] () {y = x;}
```

```
kann implementiert werden als
```

```
unnamed {x,y};
```

```
mit
```

```
class unnamed {
 int x; int& y;
 unnamed (int x_, int& y_) : x (x_), y (y_) {}
 void operator () () {y = x;}
};
```
### Lambda Ausdrücke sind Funktoren

```
[-] () {return x + y;}
```

```
kann implementiert werden als
```

```
unnamed \{x,y\};
```

```
mit
```

```
class unnamed f
 int x; int y;
 unnamed (int x_, int y_) : x (x_), y (y_) {}
 int operator () () const {return x + y;}
\};
```
**#include <functional>**

```
int k= 8;
std::function<int(int)> f;
f = [k](int i){ return i+k; };
std::cout << f(8); // 16
```
Kann verwendet werden, um Lambda-Expressions zu speichern. Andere Beispiele **std::function<int(int,int)>**; **std::function<void(double)>** ...

<http://en.cppreference.com/w/cpp/utility/functional/function>

```
template <typename T>
auto toFunction(std::vector<T> v){
 return [v] (T x) -> double {
   int index = (int)(x+0.5);
   if (index < 0) index = 0;
   if (int \geq v.size()) index = v.size() - 1;
   return v[index];
 };
}
```
# Beispiel

```
auto Gaussian(double mu, double sigma){
   return [mu,sigma](double x) {
       const double a = ( x - mu ) / sigma;
       return std::exp( -0.5 * a * a );
   };
}
```

```
template <typename F, typename Kernel>
auto smooth(F f, Kernel kernel){
 return [kernel,f] (auto x) {
   // compute convolution ...
   // and return result
 };
}
```
# Beispiel

```
std::vector<double> v {1,2,5,3};
auto f = toFunction(v);
auto k = Gaussian(0,0.1);
auto g = \text{smooth}(f, k);
```
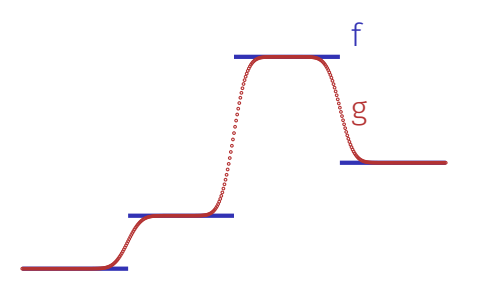

### Zusammenfassung

- Funktionen höherer Ordnung sind in ihrer Funktionalität parametrisch: flexibler  $\rightarrow$  breiter anwendbar  $\rightarrow$  mehr Wiederverwendung von Code
- Die Möglichkeit, Funktionen weiterzugeben, bedeutet, dass man ganze Berechnungen weitergeben kann.
- Lambda-Ausdrücke erleichtern die Verwendung von "einmaligen" Funktionen, die oft in Kombination mit Funktionen höherer Ordnung verwendet werden.
- Die Rückgabe von Lambdas ermöglicht die Implementierung von Funktionsgeneratoren, die ganze Familien von Funktionen erzeugen können.
- In C++ werden Lambda-Ausdrücke in Funktionsobjekte (Funktoren) übersetzt.
- Funktionen höherer Ordnung und Lambdas sind ein wichtiger und heute gängiger Baustein des funktionalen Programmierparadigmas.